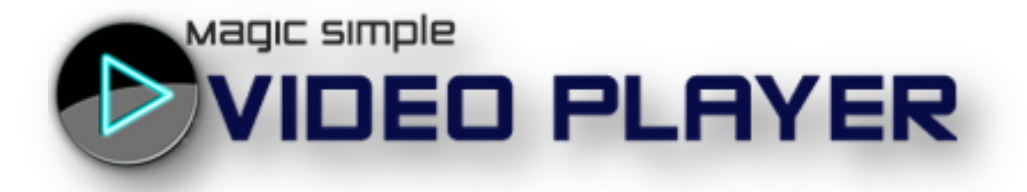

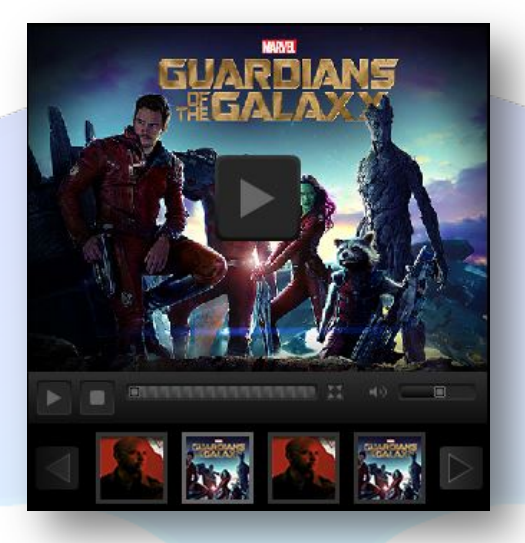

If you are looking for a quick and easy module for your Joomla site to play your personal or presentation videos then look no further than the Magic Simple Video Player. This is a light module to embed videos in your site using the simplest configuration panel. Supported file formats are FLV and MPEG4.

## **NOTE:**

- 1. The video file is **not included** in the download package!
- 2. This module is not resizable. Actual size is: width **324px** & height **340px**.

This module contains 10 (ten) videos. Maximum 10. **Troubleshooting:** For any assistance, please do not hesitate to contact our support team.

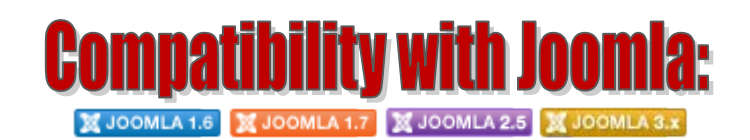

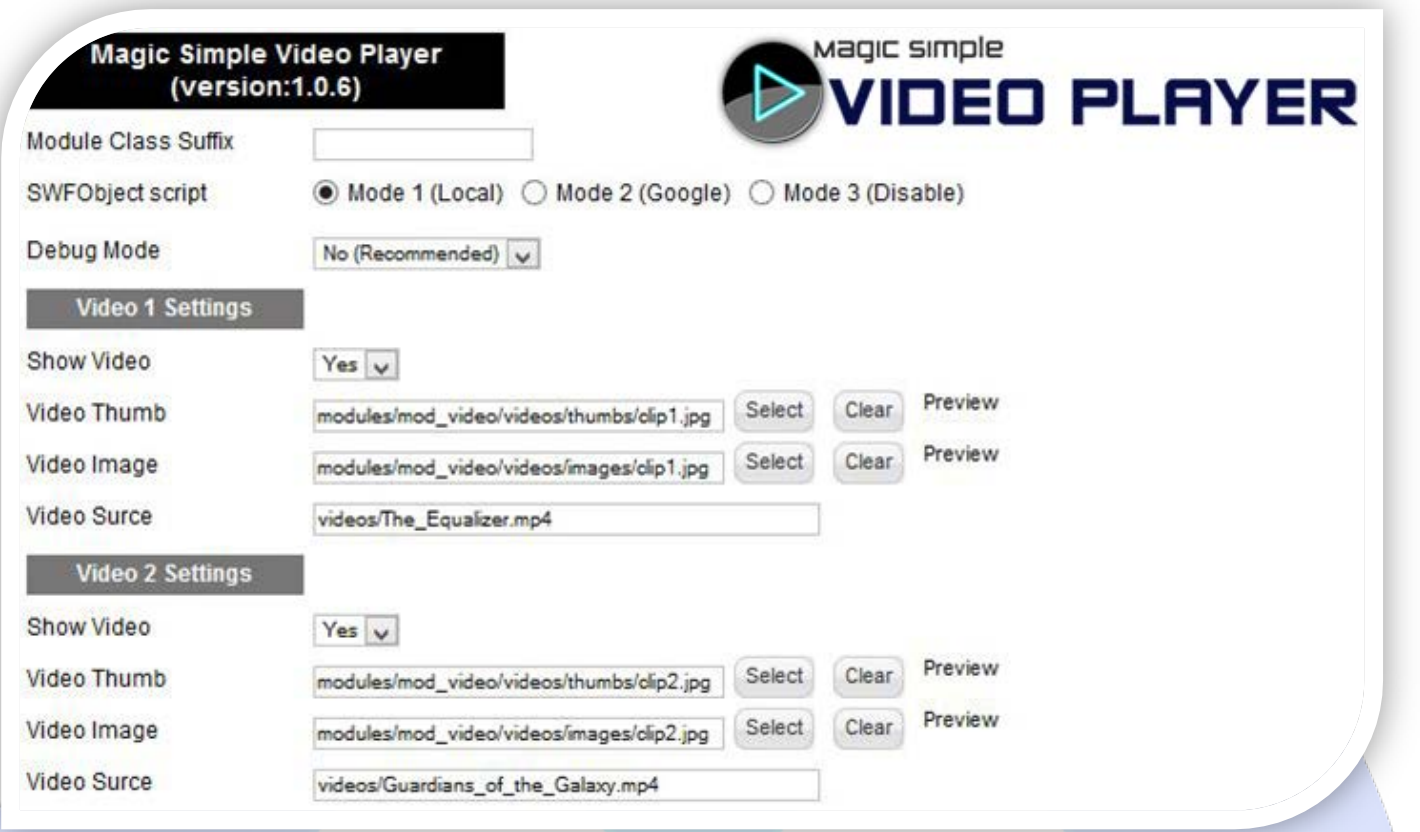

- Module Class Suffix A suffix to be applied to the css class of the module (table.moduletable), this allowsindividual module styling; SWFObject script - **Mode 1** will use a local copy. **Mode 2** will use the file hosted by Google. **Mode 3** will disable insertion but it will use the code;
- Debug Mode No (Recommended).

## **VIDEO SETTINGS:**

- $\triangleright$  Show Video Choose if you want to enable or disable a specific video;
- ▶ Video Thumb & Image Select (upload) or specify the location of the image that should be loaded in the slide;
- Video Source Upload all video files on your server in **VIDEOS** folder (modules/mod\_video/videos/). *You can use: File Manager from your cPanel or any other FTP client;*

## Example:

We have uploaded a video file called "**your\_video\_name.mp4**". In the parameter **Video Source** we will write the path: "**video/your\_video\_name.mp4**".

*Please recommend us to your friends if you like our work! Please do not forget to Rate our Item. We would be very happy to see your comments and your Stars.*

## *Thats it, if you are experiencing any difficulties, or you would like some assistance with implementation, feel free to get in touch by filling out the contact [support](http://www.magicpoint.co/support.html)!*

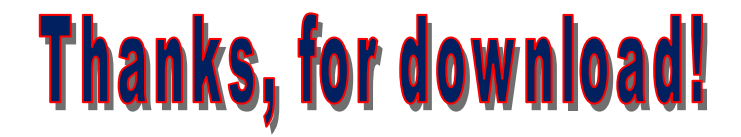